Документ подписан прос<u>той электронной подписью</u><br>Информация о владовосхдарственное аккредитованное не<mark>коммерческое частное образовательное</mark> **учреждение высшего образования «Академия маркетинга и социально-информационных технологий – ИМСИТ» (г. Краснодар)** 4237c7ccb9b9e111bbaf1f4fcda9201d015c4dbaa12**\$#AH7\QX\BQAkaдемия ИМСИТ)** Информация о владельце: ФИО: Агабекян Раиса Левоновна Должность: ректор Дата подписания: 11.06.2024 13:50:45 Уникальный программный ключ:

УТВЕРЖДАЮ

Проректор по учебной работе, доцент

\_\_\_\_\_\_\_\_\_\_\_\_\_\_Н.И. Севрюгина

25.12.2023

# **Б1.О.01**

# рабочая программа дисциплины (модуля) **Иностранный язык**

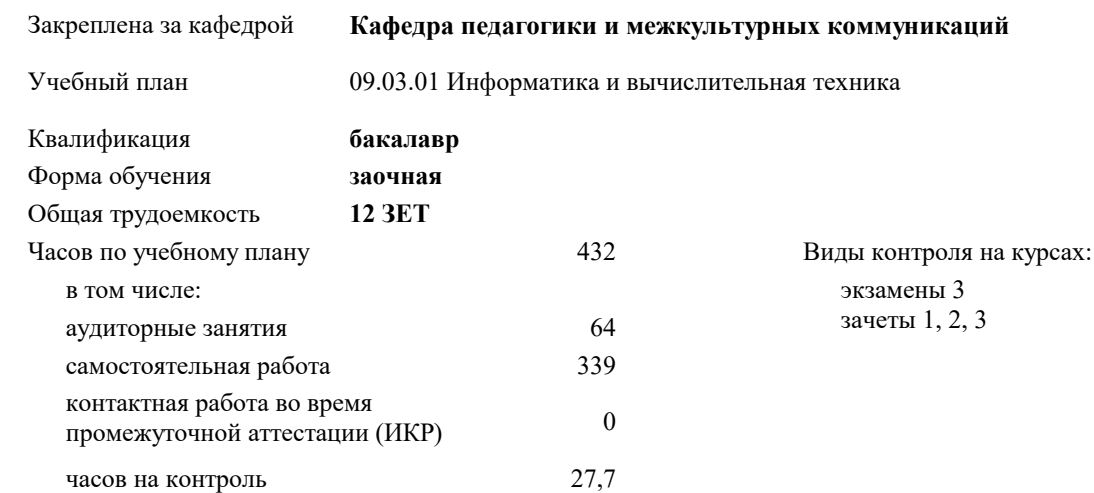

#### **Распределение часов дисциплины по курсам**

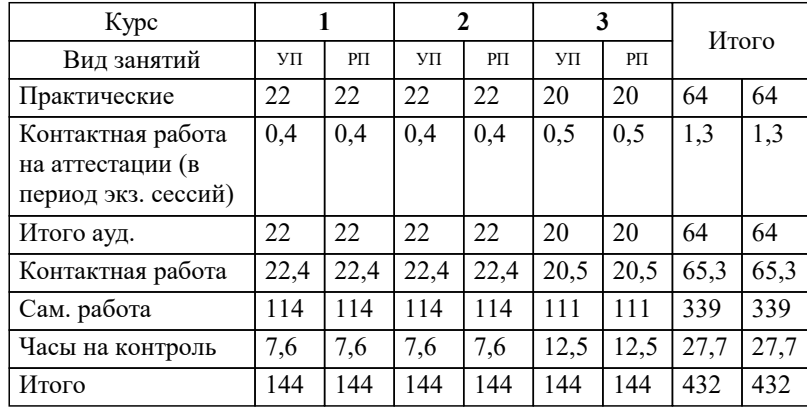

#### Программу составил(и):

Рецензент(ы): *к.ф.н., доцент, Лихачёва Ольга Николаевна к. пед.н., доцент ВАК, старший преподаватель кафедры Лингвистики ФГБОУ ВО "КГМУ", Репина М.В.;заместитель директора СОШ №89 г. Краснодар, Егорова О.Б.*

**Иностранный язык** Рабочая программа дисциплины

разработана в соответствии с ФГОС ВО:

Федеральный государственный образовательный стандарт высшего образования - бакалавриат по направлению подготовки 09.03.01 Информатика и вычислительная техника (приказ Минобрнауки России от 19.09.2017 г. № 929)

09.03.01 Информатика и вычислительная техника составлена на основании учебного плана: утвержденного учёным советом вуза от 17.04.2023 протокол № 9.

**Кафедра педагогики и межкультурных коммуникаций** Рабочая программа одобрена на заседании кафедры

Протокол от 25.12.2023 г. № 5

Зав. кафедрой Прилепский В.В.

Согласовано с представителями работодателей на заседании НМС, протокол № 4 от 25.12.2023.

Председатель НМС проф. Павелко Н.Н.

### **1. ЦЕЛИ ОСВОЕНИЯ ДИСЦИПЛИНЫ (МОДУЛЯ)**

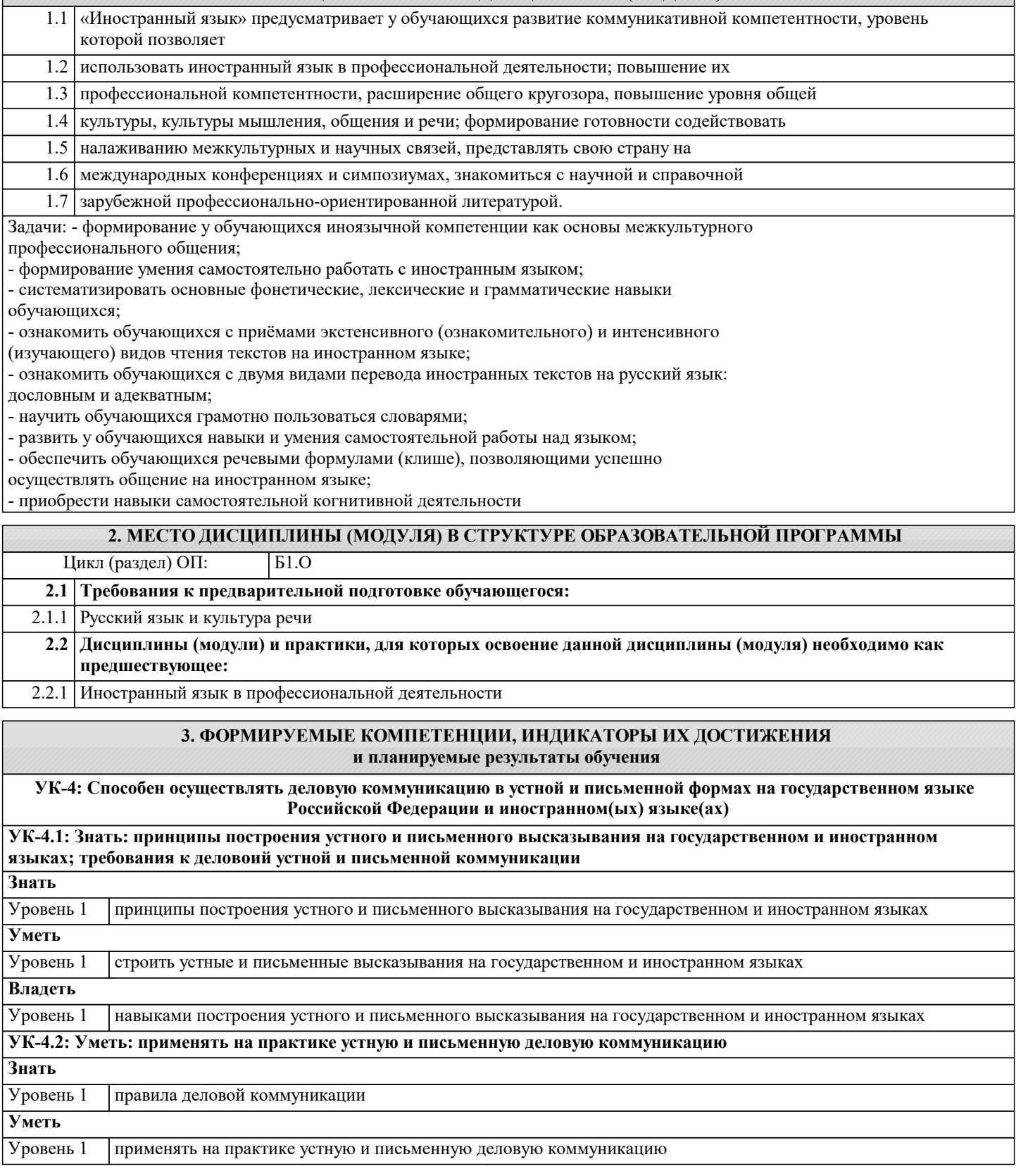

#### **4. СТРУКТУРА И СОДЕРЖАНИЕ ДИСЦИПЛИНЫ (МОДУЛЯ) Наименование разделов и тем /вид занятия/ Часов Компетен- Литература и эл. ресурсы ции Семестр / Курс Код занятия Практ . подг. Раздел 1. Модуль 1. Лингвистический материал** 1.1 Правильность произношения и чтения на иностранном языке /Ср/ Л1.1 Л1.2Л2.1 Л2.2Л3.1 Л3.2 Л3.3 1 10

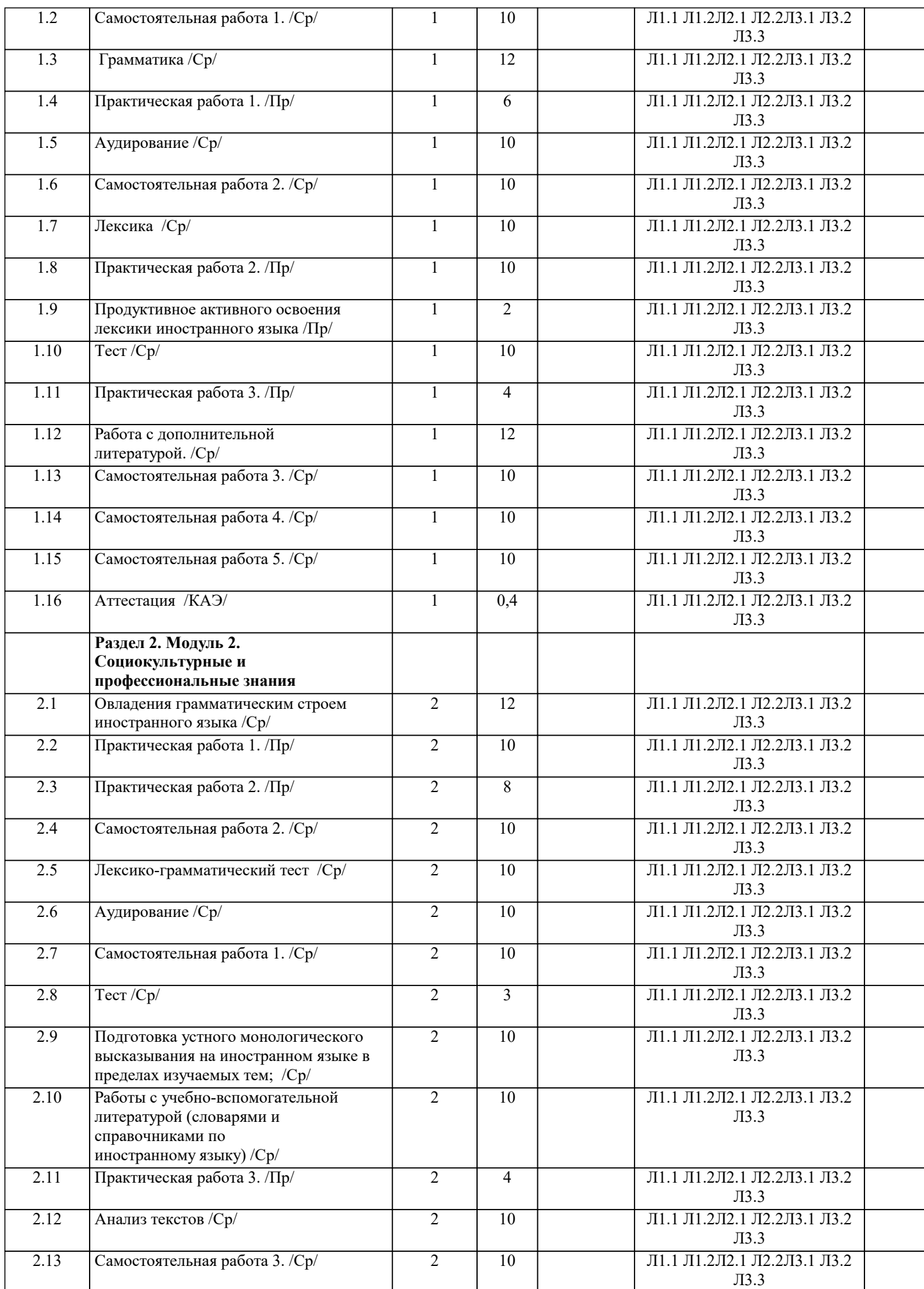

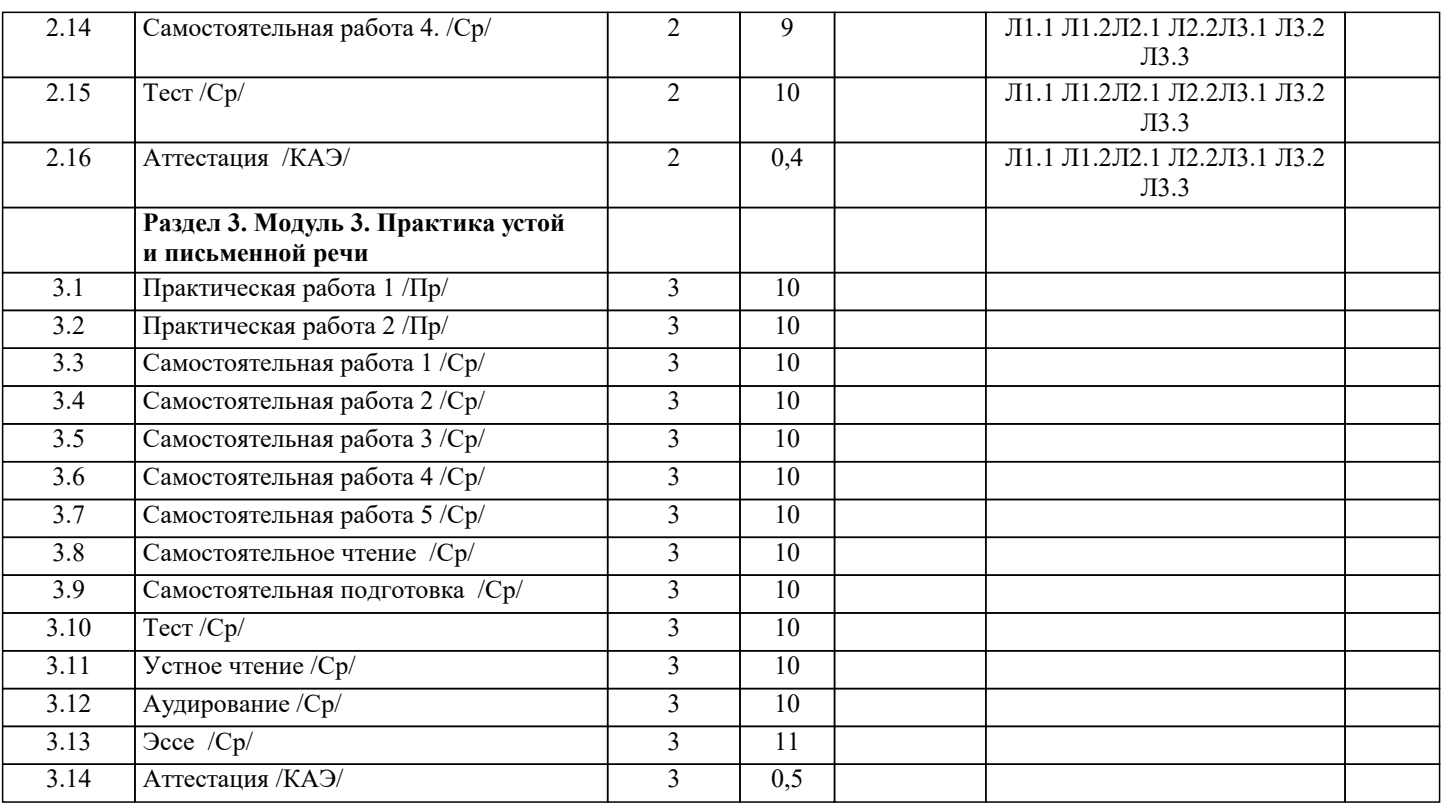

#### **5. ОЦЕНОЧНЫЕ МАТЕРИАЛЫ**

#### **5.1. Контрольные вопросы и задания**

1. Чтение и перевод иноязычных текстов профессиональной направленности с целью полного

извлечения информации, обобщение прочитанного в виде реферата, резюме, аннотации на

русском и изучаемом иностранном языке.

2. Письменная фиксация информации в виде записей, конспектирования, делового письма, а

также в виде докладов, рефератов, тезисов и т.п.

3. Лексические темы профессиональной направленности.

4. Грамматика (грамматический строй иностранного языка)

5. Выполнение лексико-грамматического теста.

#### **5.2. Темы письменных работ**

#### **5.3. Фонд оценочных средств**

Section 1: Vocabulary

1 Match 1–5 with a–e to make common word partnerships.

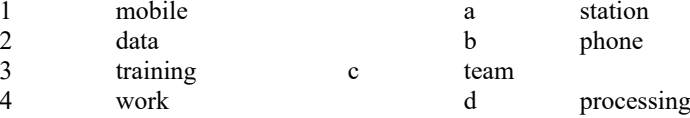

5 sales e course

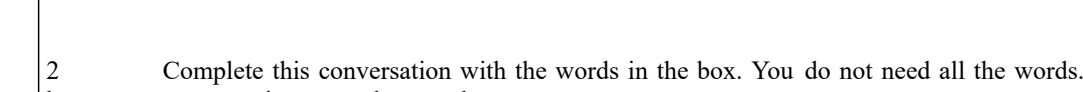

buy cost expensive much send

A: How much does the new laptop  $(6)$  \_\_\_\_\_\_\_\_\_\_\_?<br>B:  $£449$ .

B: £449.<br>A: That's That's very (7) \_\_\_\_\_\_\_\_\_\_\_\_. My new one was only £349. Are you going to

 $(8)$  it? B: I don't know. Perhaps I need to (9) George an email and ask him.

He's an expert.<br>A: Goo

Good idea.

Section 2: Language 1 Choose the correct answer, A, B or C. John (1) \_\_\_\_\_\_ from the USA (2) \_\_\_\_\_ works for a big computer company. The company (3)  $\overline{2,000}$  employees. He's based in the London office but he often (4) around Europe. He is (5)  $\overline{2,000}$  employees. He's based in the London office but he often (4)

work on Mondays and Tuesdays but he works at the weekend. (7) are six people in his team. He likes (8) job because it's very interesting. 1 A does B is C come 2 A and B so C or 3 A has got B got C gets 4 A travels B travelling C is travelling<br>5 A system analyst B a system analyst C an system analyst 5 A system analyst B a system analyst C an system analyst 6 A isn't B don't C doesn't 6 A isn't B don't C doesn't<br>
7 A They B There C Their 7 A They B There 8 A he 8 A he B him C his Section 3: Skills development 1 Complete this conversation with a-g.<br>Sacha: Hi, my name's Sacha. Hi, my name's Sacha. Faris: (1) . I'm Faris.<br>Sacha: Do you work for IBM Do you work for IBM? Faris: (2)<br>Sacha: Whi Which company do you work for? Faris: (3) T'm the new Chief Systems Analyst. Sacha: (4) \_\_\_\_\_! Do you like your job? Faris:  $(5)$  . Sacha: Where are you based? Faris:  $(6)$ Sacha: Would you like to join me for lunch? Faris: (7) , thanks. a Absolutely – it's very interesting b Pleased to meet you c In San Francisco<br>d Oh. congratulation Oh, congratulations e I'd love to<br>f No I don't No, I don't g GF Systems Section 4: Reading 1 Read these emails and complete the booking form. From: Carla Lang, Training Officer To: All staff Subject: Workshops in May Hi everyone Please let me know which workshop you'd like to attend next month and which day you would like to go. Places are limited, so please contact me before 30th April. Workshops available: Security procedures: 1 day, 13th or 14th May Website design: 1 day, 15th or 16th May Setting up a network: 1 day, 20th or 21st May Best wishes Carla From: Guy Danvers, Head of IT Department To: Carla Lang, Training Officer Subject: Workshops in May Hi Carla

Two people in my department would like to participate in a workshop. The first is Mansoor Khan, one of our web designers. He wants to do the network workshop but he's away 16th–20th May. I hope there's a place for him on the second day. The second person is me. I'd like to do the 14th May workshop as I'm away on the 15th and 16th. I did the website design last month and it was excellent.

Kind regards Guy

Booking form for workshops

Department: (1) \_\_\_\_\_\_\_\_\_\_\_\_\_\_\_\_

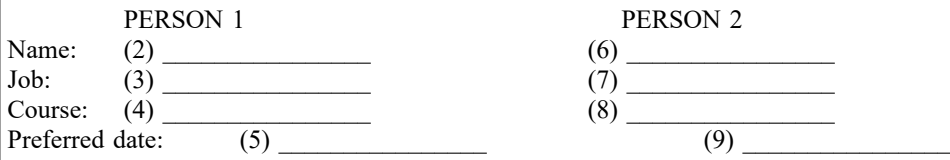

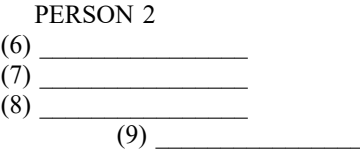

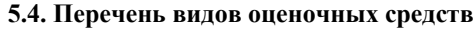

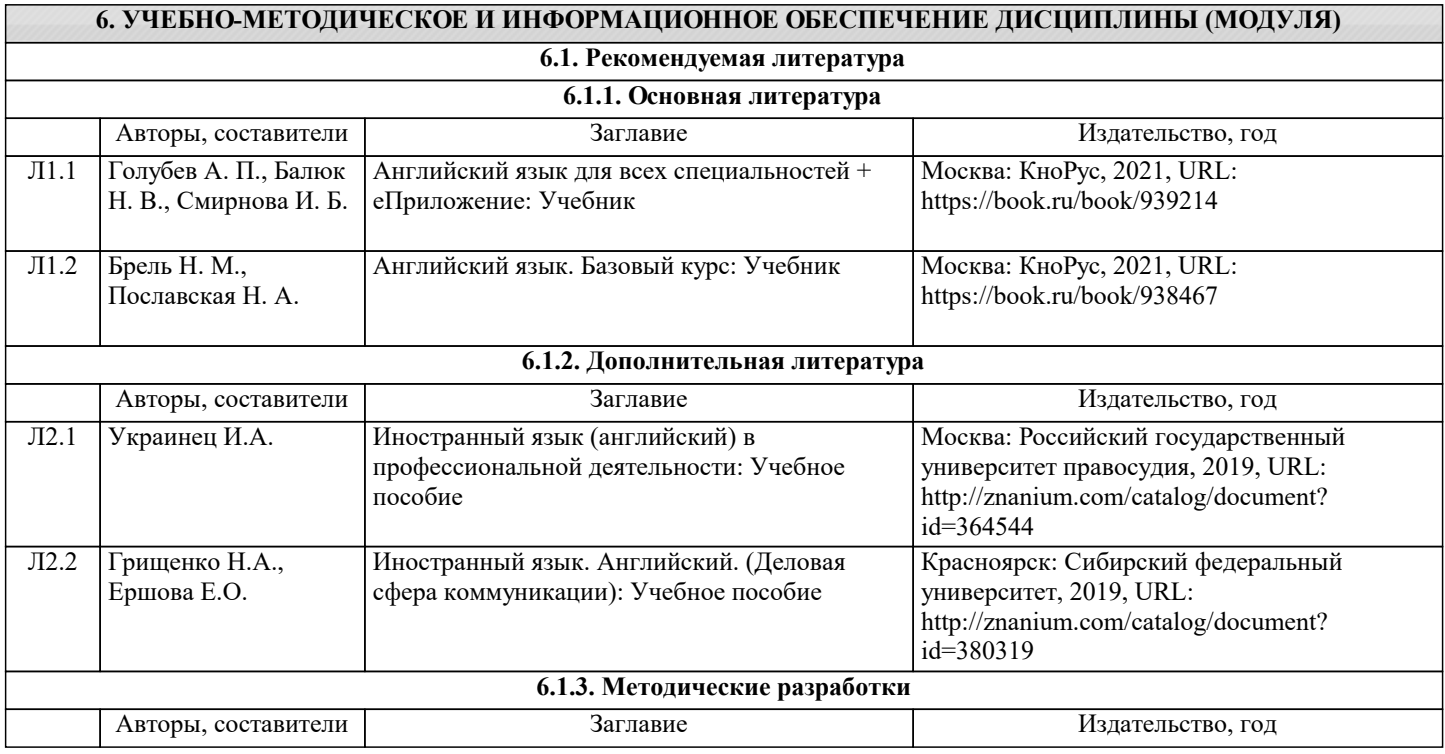

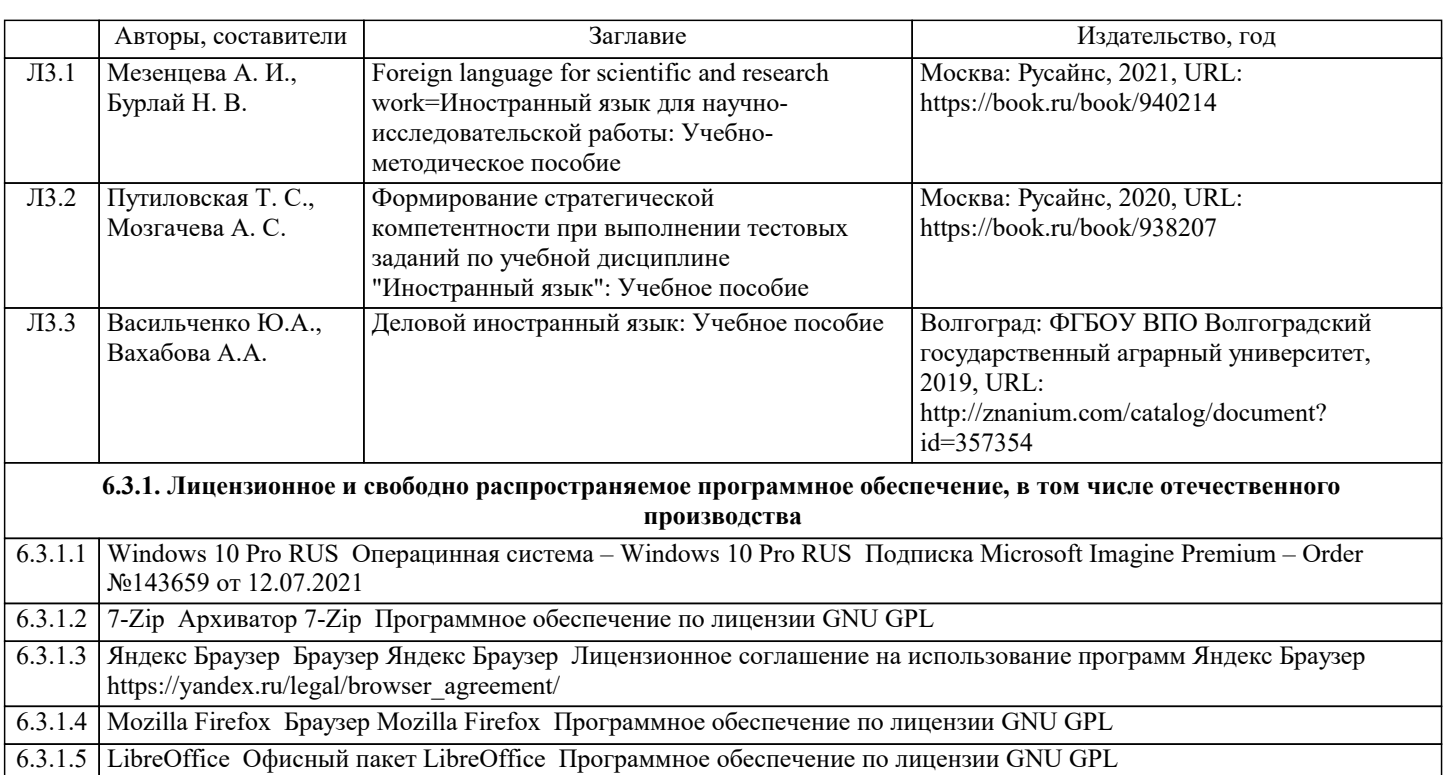

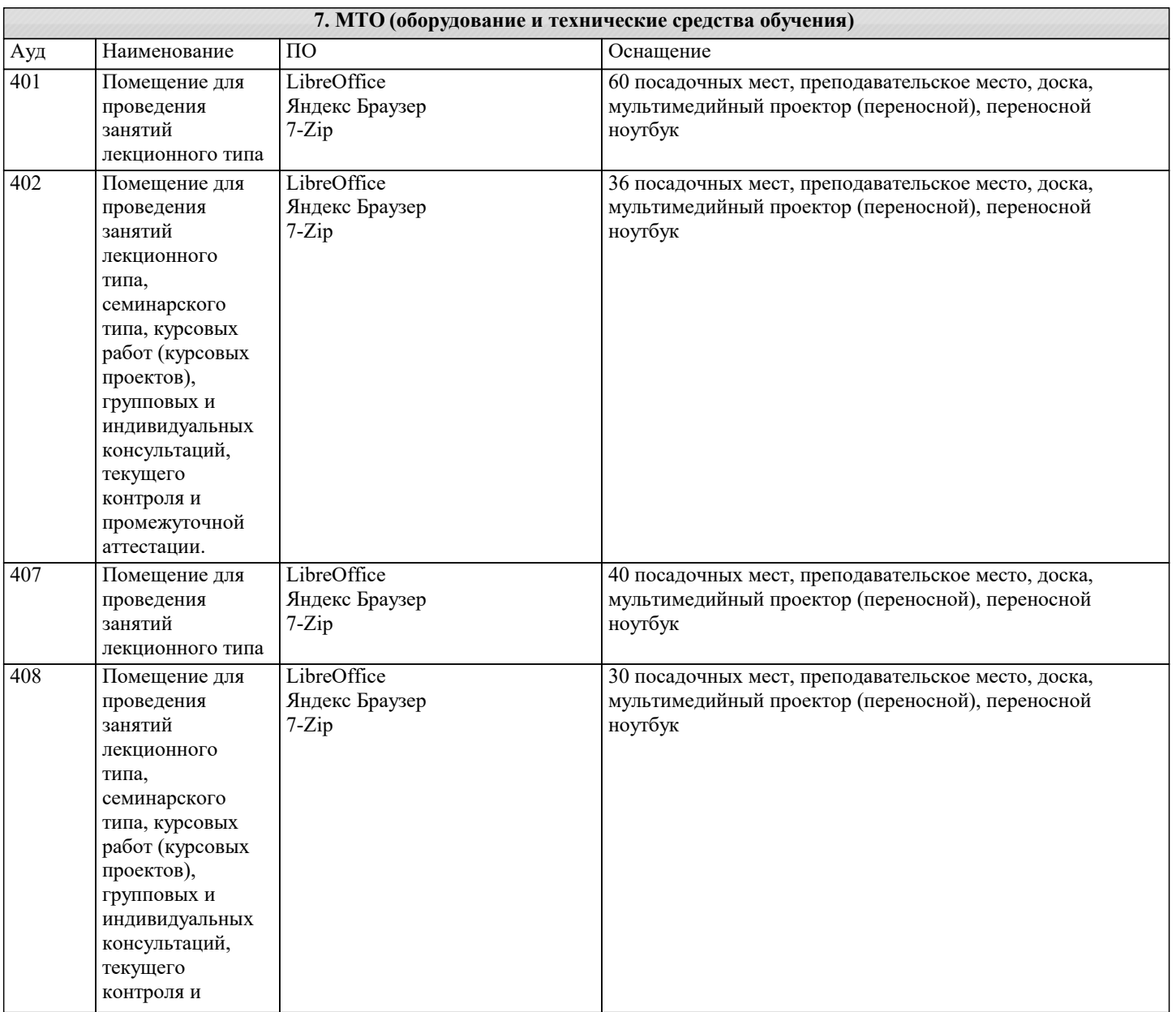

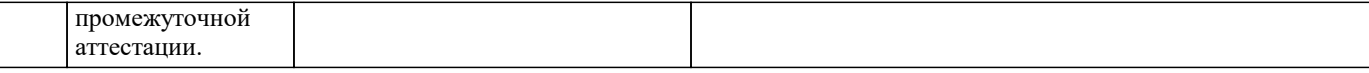

## **8. МЕТОДИЧЕСКИЕ УКАЗАНИЯ ДЛЯ ОБУЧАЮЩИХСЯ ПО ОСВОЕНИЮ ДИСЦИПЛИНЫ (МОДУЛЯ)**

#### **9. МЕТОДИЧЕСКИЕ УКАЗАНИЯ ОБУЧАЮЩИМСЯ ПО ВЫПОЛНЕНИЮ САМОСТОЯТЕЛЬНОЙ РАБОТЫ**